# LOYOLA COLLEGE (AUTONOMOUS), CHENNAI – 600 034

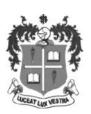

## **B.Sc.**DEGREE EXAMINATION – **COMPUTER SCIENCE**

## SIXTH SEMESTER - APRIL 2019

## 16UCS6MC02- PROGRAMMING IN JAVA

| Date: 08-04-2019 | Dept. No. | Max. : 100 Marks |
|------------------|-----------|------------------|
|                  |           |                  |

Time: 09:00-12:00

## Section – A

AnswerALL the Questions

(10 \* 2 = 20 Marks)

- 1) What is called JVM?
- 2) What do you mean by type casting?
- 3) What is the use of tenary operator?
- 4) Difference between while and do..while loops.
- 5) What is called vector? List any three methods used in vector.
- 6) What do you mean by Interface? Write the syntax for interface.
- 7) What is called multithreading?
- 8) How do we define a try block?
- 9) What is a remote applet?
- 10) Expand JDBC.

#### Section – B

Answer any FIVE questions

(5 \* 8 = 40 Marks)

11) i) List the difference between Java & C++

(OR)

- ii). Explain in detail about the structure of Java Program.
- 12) i). Write a Java program to find the Sum of digits of a given number.

(OR)

- ii)Write any five mathematical functions with an example.
- 13)i) Explain in detail about Method Overloading.

(OR)

- ii). Explain the functions used in StringBuuffer class with an example.
- 14). i) What is package? How will you create and access packages in your program?

(OR)

- ii) Define Exception. Explain the exception handling mechanism in detail.
- 15) i) Explain the life cycle of an Applet.

(OR)

ii) What is file? Explain how you will create a file.

# Section – C

Answer any TWO questions

(2 \* 20 = 40 Marks)

- 16) i) Discuss in detail about the features of Java.
- ii) Explain the various operators available in Java
- 17)i) Explain in detail about the looping constructs with an example.
- ii) Discuss in detail about the life cycle of thread.
- 18) i) What do you mean by Inheritance? Explain the various types of inheritance used in Java with an example
- ii) Explain the methods involved in connecting the database.

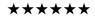